# Inhalt

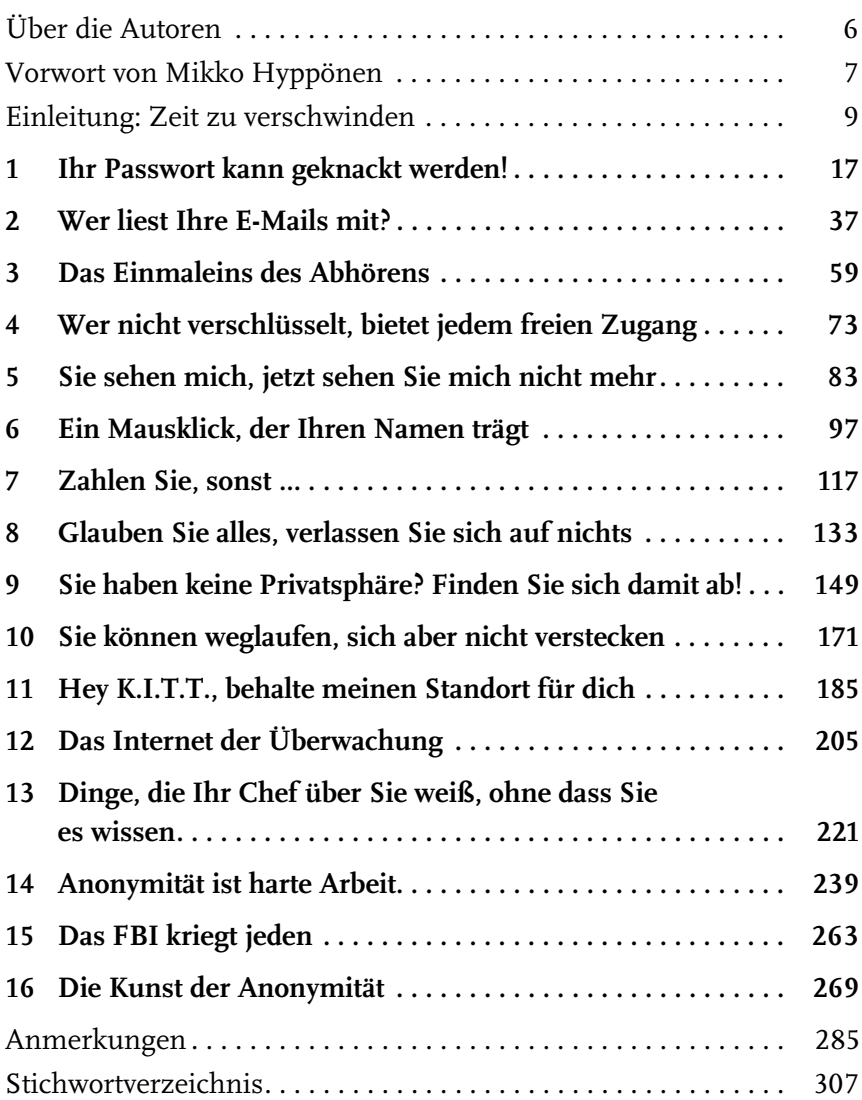

# Stichwortverzeichnis

# **A**

Access Point 134 Account gemeinsamer 92 teilen 92 Adblock Plus (Plug-in) 103, 110 Adobe Tracking 98 Adressbuch Social Media 167 AES-Verschlüsselung 77 AIM (AOL Instant Messenger) Speicherdauer 80 Verschlüsselung 79 Airbag 198 AirDrop 245 Akku-Verbrauch Verschlüsselungssoftware 72 Akzelerometer 191 Alarmanlage 218 Alexa 214 Allgegenwärtigkeit Fotografie 180 ALPR (Automated License Plate Recognition) 192 Amazon Tracking 98 Amazon Echo 215 Analyse Tippverhalten 281 Android Browser 86 Mustersperre 26 Privatsphäreeinstellungen 60 Standort-Tracking 252 Verschlüsselung 79, 252 anon-ib.com 18 Anonymität 11 Analyse des Tippverhaltens 281 Beeinträchtigung 282 Gutscheinkarten 260, 270, 272 persönlicher Hotspot 274 Reisen 260 Schutz 50, 269–270, 274

Tor und E-Mail-Konten 54 WLAN 273 Anschlag auf den Boston-Marathon 83 Antenne, nicht intendierte 230 Antivirenprogramm *siehe auch* Malware Apple Daten sammeln 113 Gesichtserkennung 154 Apple (iOS) Datenschutz und Sicherheit 60 Arbeitsplatz 221 Cloud-Dienste 235 deutsche Bestimmungen 223 E-Mails am 39 Femtozelle 230–231 Gastronomie 222 Passwortschutz am 25 Privatsphäre 223 Videokonferenzsystem 233 VoIP-Telefon 228 VoIP-Telefon am 229 VPN 140 Ask-Toolbar 110 AT&T Enthüllungen 75 Authentifizierung Ein-Faktor-Authentifizierung 109 mit Mobiltelefon 32 Multi-Faktor-Authentifizierung (MFA) 32 OAuth (Open Authentication) 108 sichere 33 VPN 140 Zwei-Faktor-Authentifizierung (2FA) 31, 235 Auto Airbags 196, 198 Alarmsystem-App 217 Blackbox 196, 198 Daten sammeln 196–197 hacken 185 Miet- oder Leihwagen 194 Regelungen für selbstfahrende 202

Schwachstellen in Software 201 selbstfahrend 201 Tracking 192

#### **B**

Babyfon 209 Bankgeschäft Geräte 34 Onlinebanking 34 Sicherheitsfragen 28 Barcode Flugticket 256 Beleuchtungssystem 208 Benutzer verschiedene 92 Benutzerkonto unterschiedliche 92 Benutzername Router 120 Betriebssystem Tails 250 Biden, Joe 117 Bildersuche Grenzen 158 Bildschirm sperren 25 Biometrie Fingerabdruck 27 Gerät sperren mit 27 Gesichtserkennung 27, 153 Biometrie-Daten aufzeichnen 174 Biometrische Erkennung Mobiltelefone 27 Bitcoin 114 für Wegwerfhandy 62 kaufen und waschen 276 Lösegeld 131 Tumbler 115, 277 Wegwerfhandy 275 BitLocker 250 Probleme 251 BitTorrent 118 BlackBerry Messenger Verschlüsselung 79 Blackbox Auto 198 Blockchain 277

Bluetooth 25, 195 Body-Cam 179 Boston-Marathon 83 Botnet 208 Botnetz 208 Browser anonymes Surfen 84, 86, 111 Chronik 84 Chronik auslesen 91 Chronik löschen 83 Cookies 105 Domain Name System (DNS) 98 Einstellungen synchronisieren 90 Informationen in Metadaten 99 Metadaten 99 Mobilgerät 86 Modell für Zugriff auf Website 52 Sicherheit 86 Standort fälschen 88 Toolbars 110 URL 97 Zertifikate 87

# **C**

C2X-Kommunikation 200–201 Canvas Fingerprinting 111 verhindern 112 CanvasBlocker (Plug-in) 112 CanvasFingerprintBlock (Plug-in) 112 Captcha 139 Cäsar-Chiffre 40 CDMA (Code Division Multiple Access) 63 Certificate Pinning 82 ChatSecure (Messenger-App) 81 Chrome CanvasFingerprintBlock 112 Facebook blockieren 110 Ghostery-Plug-in 103 Hotwording 214 Inkognito-Modus 85 Keyboard Privacy 281 mobile Version 86 PGP-Verschlüsselung 46 ScriptBlock 102 Standort-Tracking 88 Cloud-Dienst Chronik löschen 93

Einstellungen synchronisieren über 91 Filesharing 235 Suchhistorie 93 teilen 92 Cloud-Speicher-Dienst 17–18 Authentifizierung 31 Passwort 19 Computer-Terminal 144 Computervirus *siehe* Malware Cookie 105 Fremd-Referrer 107 löschen 107 Super- 107 COPE-Gerät 221 Cortana 214 Credential Harvesting 130 Crowdsourcing 154 Cryptocat (Messenger-App) 82 Cryptowall (Virus) 130 Cui, Ang 229

# **D**

DarkHotel 258 Darknet 53, 267 Beispiel 263 Dashcam 179 Data-Mining 155 Data-Warehouse 98 Datei löschen 147 teilen 235 verschlüsseln 236, 250 Daten hacken Beispiel 12, 19, 24–25 Beispiel anonyme E-Mail-Accounts 44, 143 Beispiel AOL-Chats 80 Beispiel Bespitzeln von Angestellten 226 Beispiel Boston-Marathon 83, 93 Beispiel Darknet 263 Beispiel Data-Mining 155 Beispiel David Petraeus 142 Beispiel DDoS-Angriff 208 Beispiel Drucker 225–226 Beispiel Edward Snowden 41, 113 Beispiel El Chapo 152 Beispiel E-Mail 27

Beispiel Enron-Fall 84 Beispiel Festplatte austauschen 248 Beispiel Fitness-Tracker 175 Beispiel Fotos 151 Beispiel Gepäck öffnen 240 Beispiel Gesundheits-Tracking 176 Beispiel Gesundheits-Websites 97 Beispiel Grenzkontrollen 246 Beispiel Hacken von Autos 185 Beispiel Joe Biden 117 Beispiel John McAfee 149 Beispiel Lauschangriffe 66 Beispiel Leihwagen 194 Beispiel LinkedIn-Kontaktanfrage 125 Beispiel Metadaten-Analyse 47 Beispiel Mobilfunknetz 69 Beispiel Mobiltelefone 61, 73 Beispiel Nummernschilderfassung 193 Beispiel Öffentliches WLAN 263 Beispiel Pakete öffnen 239 Beispiel per Kamera ausspionieren 124 Beispiel Proxy 90 Beispiel Ransomware 130 Beispiel Sarbanes-Oxley-Gesetz 84 Beispiel Screenshot 165 Beispiel Seitensprungportal Ashley Madison 20 Beispiel Snapchat 165–166 Beispiel Social Engineering 43, 175 Beispiel Standort-Tracking am Arbeitsplatz 221 Beispiel Synchronisation 91 Beispiel Taxis 189 Beispiel Telefondaten 229 Beispiel Tesla 196 Beispiel Textnachrichten 73, 75 Beispiel Thermostat 205 Beispiel Tweets 162 Beispiel Uber 186 Beispiel umgekehrte Bildersuche 157 Beispiel Vorratsdatenspeicherung 171 Beispiel Yahoo-E-Mail 28 Palin, Sarah 28 Datenschutz *siehe* Privatsphäre

Datenverkehr im Web aufzeichnen 85 Dating-Website und -App 167 DDoS-Angriff (Distributed-Denial-of-Service-Angriff) 208 Deep Web 266 DES-Verschlüsselung 77 D-Link 219 Dokument Metadaten 225 Dokumentprüfung 225 Domain Name System (DNS) 98 Drahtlose Tastatur 230 Dread Pirate Roberts (DPR) 263 Drittpartei 98 Drive-by-Download 131 Drive-by-Prozess 112 Drohne 180 Privatsphäre 181 Dropbox 235 Dropcam 206 Drucken sicheres 228 Drucker 229 Verschlüsselung 225 DuckDuckGo 94

# **E**

Echtzeitbetriebssystem 227 Elcomsoft Phone Password Breaker (EPPB) 18 E-Mail am Arbeitsplatz 39 Anhang 126 anonyme 42, 143, 276 anonyme auf Reisen 260 Arbeitsplatz 224 Hacken von 28, 30 HTTPS-Protokoll 141 Identitätsnachweis 54 IP-Adresse 48, 51 Malware 127–128 Metadaten 46 öffentliche Terminals 146 Passwort zurücksetzen 30 scannen 38 Sicherheitsfragen 28 verschiedene Konten 103–104 Verschlüsselung 40–42

Vorgehen nach Hacken 30 webbasierte Dienste 37 Weiterleitung bei gehacktem Account 31 E-Mail-Account anonymen einrichten 54 Werbung 38 E-Mail-Adresse persönliche 104 Social Media 104 E-Mail-Provider Identitätsnachweis 275 Enigma-Code 280 Enthüllung AT&T 75 eTicket 190 Evercookie 108 Exchangeable Image File Format (EXIF) 150 Exploit 169

#### **F**

Facebook 108 Account sperren 160 Datenschutzrichtlinien 156 Gesichtserkennung 153 markierte Fotos verbergen 154 Messenger-Dienst 79 persönliche Daten 154–155, 158 Privatsphäre-Einstellungen 159 Tracker 110 Tracking 109 WhatsApp 165 Facebook Disconnect (Plug-in) 110 Facebook Privacy List (Plug-in) 110 Fail-Safe-Funktion ausschalten 227 Fangschaltung 231 FasTrak-Mautsystem 192 Feature-Phone 74 Femtozelle 230 Festnetztelefon Verschlüsselung 69 Festplatte austauschen 248 Daten entfernen 243 Verschlüsselung 249, 252 FileVault 2 251 Fingerabdruckscanner 27

Firefox CanvasBlocker 112 Facebook blockieren 110 Geolocator 88 Ghostery-Plug-in 103 mobile Version 86 NoScript-Plug-in 102 PGP-Verschlüsselung 46 Privater Modus 85 Standort-Tracking 88 Tor und 53 Firewall 34 H.323-Protokoll 234 Fitbit 176 Fitness-Tracker 174 Flash 50, 89 blockieren 102 Flugticket Barcode 256 Foreign Intelligence Surveillance Act (FISA) Court 49 Foto Eigentumsrechte 155 Hacken oder Diebstahl 17 Nummernschild 192–193 online löschen 155–156 online löschen lassen 158 Privatsphäre 178 Social Media 155 Standort enthüllen 150 teilen 165 umgekehrte Bildersuche (Google) 157 Freisprecheinrichtung 228 Fremd-Referrer 101 Cookies 107 verhindern 102 Funtenna 229

# **G**

Gastronomie 222 Geburtstag Sicherheits- 159 Geldautomat 31 Geldwäsche 277 Gemeinsamer Account 92 Geolokalisation ausschalten 88

Geolokation *siehe auch* Standort-Tracking Gerät im Internet der Dinge 206 Passwörter 24 Gesetzgebung (USA) Communications Assistance for Law Enforcement Act (CALEA) 61 Drohnen 181 Foreign Intelligence Surveillance Act (FISA) 49 Fotoaufnahmen 179 Passwörter herausgeben 241 Patriot Act 10, 272 Sarbanes-Oxley-Gesetz 84 Überwachung am Arbeitsplatz 223 USA Freedom Act 182 Gesichtserkennung 27, 153 einschränken 154 Facebook 153 Facebook-Profil finden 153 Ladengeschäfte 182 Gesundheits-Tracking 174 Ghostery (Plug-in) 103 Global System for Mobile Communications (GSM) 63, 65 God View (Tracking-Tool) 187 Google Daten sammeln 113 Datenschutzeinstellungen 94 Gesichtserkennung 154 Phishing-Angriff 129 selbstfahrende Autos 202 Tracking durch Dritte 98 umgekehrte Bildersuche 157 Google Authenticator 33, 235 Google Drive 235 Verschlüsselung 235 Google Earth 181 GoPro-Kamera 178 Passwort zurücksetzen 178 GPG (GNU Privacy Guard) 41 GPS-Überwachung 222 Grindr (Dating-App) 168 Gutscheinkarte 104, 260, 270, 272

# **H**

Hausalarmanlage 218–219

#### Stichwortverzeichnis

Hausüberwachungsdienst 218 Hörer-aushängen-Knopf 228 Hotel Schlüsselkarte 255 WLAN-Netzwerk 257 Zimmerdurchsuchung 248 Hotelsafe 254 Hotspot 134 mobiler 274 Hotwording 214 HTTPS Everywhere 86, 89–90, 97 VPN 140 HTTPS-Protokoll 85, 97, 141 Proxy-Server 90 Hub-Gerät 207 Hypertext Markup Language (HTML) 111

#### **I**

I2P-Browser 267 iBrute 18 iCloud 235 Verschlüsselung 235 Identitätsnachweis 32, 276 E-Mail 55 hacken 32 per SMS 32 IMSI-Catcher 59, 231 Infrarottechnik 210 Instagram 165 Insteon-Hub-Gerät 207 International Air Transport Association (IATA) 256 International Mobile Subscriber Identity (IMSI) 59 abfangen 231 Internet Authentifikation im 32 Bereiche 53 Telefonieren über 56, 67, 70, 229 Internet-of-Things-Gerät 66, 208 Internet Service Provider (ISP) 85 Internetnutzung Angestellte 223 iOS (Apple) Standortdaten 171 Verschlüsselung 79 iPad

Onlinebanking 270 IP-Adresse E-Mail 48, 51 illegale Nutzung 117 Proxy 89 Tracking 101, 143 VPN 138 Website 98 iPhone Browser 86 Touch ID auf Reisen 245

### **J**

Jailbreak 127 JavaScript 89, 101 blockieren 102 John the Ripper (Programm zum Passwort-Erraten) 21–22

#### **K**

Kamera ausspionieren 124 Fernseher 217 Videokonferenz 233 Webcam 124 Webcam schützen 125 Kanada Rechtslage zu Zugangscodes 245 Kaspersky Lab 258–259 Keyboard Privacy (Plug-in) 281 Keylogger 20, 102, 259 KeySweeper 230 Kinderpornografie 117 Kindle Fire 86 Kirche Privatsphäre 183 Kreditkarte anonym 260, 273 Identitätsnachweis mit 27 Kauf über Tor 114 Online-Tracking 113 Skimming 240 Taxis 188 Kryptowährung 114 Kühlschrank 216 Kurzmitteilung *siehe* SMS Kurznachrichtendienst *siehe* SMS

### **L**

Ladengeschäft Gesichtserkennung 182 Laptop Diebstahl-Tracking-Software 124– 125 Passwörter 24 Standort-Tracking 221 Wegwerfhandy verbinden mit 55 Lauschangriff 66 Leak 17 Leihwagen 194 Freisprecheinrichtung 195 Leihvertrag 195 LinkedIn-E-Mail 125 gefakt 128 Lockpicking-Ausrüstung 240 Lösegeld Bitcoin 131 Ransomware 131

#### **M**

MAC-Adresse 122 abfangen 142 ändern 123, 142, 144 anonymer Laptop 271 herausfinden 122 mit Ort abgleichen 143 Mailvelope (Plug-in) 46 Malware E-Mail 127–128 Hotel-WLAN 258 in E-Mail 34 Mobiltelefon 229–230 Passwortdiebstahl 20 Ransomware 130 Werbung generierende 102 Wurm Samy 108 Man-in-the-Middle-Angriff 78, 137 Femtozelle 231 Fernseher 211 Kühlschrank 217 Videokonferenzsystem 233 Mautsystem 192 Messenger-Dienst App-Übersicht 78 auswählen 80 Ende-zu-Ende-Verschlüsselung 80

sichere Apps 80 Verschlüsselung 78–79 Metadaten Browser 99 Dokument 225 E-Mail 46 enthaltene Informationen 99 Mobiltelefon 151–152 Telefon 47, 49 Vorratsdatenspeicherung 171 Microsoft Daten sammeln 113 Mietwagen *siehe* Leihwagen Mikrofon 124 Mobilgerät 214 schützen 215 Mixminion-Remailer 51 Mobile-Payment-Zahlungssystem 190 Mobilgerät Autosystem verbinden 195 Browser 86 Mikrofon 214 Online-Tracking 105 VoIP 67 WLAN-Verbindung 121 ausschalten 142 automatisch aufbauen 137 herstellen 135 löschen 137 Mobiltelefon 59, 73 abhören 64, 69, 213, 229 Authentifizierung 32, 275 biometrische Erkennung 27 Call Datail Records 47 Femtozelle 230 Funktionsweise eines Telefonats 60 IMSI-Catcher 59, 181 Metadaten 47, 49 öffentlicher Nahverkehr 190 Online-Tracking 105 Sperre und PIN 25–26 Standort-Tracking 150, 171 Standort-Tracking-Daten löschen 173 Verschlüsselung 64–65, 71 Vertrag abschließen 61 Wegwerf- oder Prepaid- 55, 61, 275 Morse-Code 280 Multi-Faktor-Authentifizierung (MFA 32 Mustersperre Android 26

# **N**

Nahfeldkommunikation (Near Field Communication, NFC) 123 Schlüsselkarte im Hotel 255 Standort-Tracking 190 Norton Utilities 77 NoScript (Plug-in) 102 NSA (National Security Agency) 9 Nummernschild fotografieren 192 Nummernschilderkennung 56 Beispiel 124

# **O**

OAuth (Open Authentication) 108 oclHashcat (Programm zum Passwort-Erraten) 19, 22 Öffentlicher Nahverkehr 190 Öffentlicher Rechner 91 Off-the-Record Messaging (OTR) 81, 250 OneDrive 235 Onion-Browser 267 Onlinebanking 34 Online-Identität anonyme 264 Onlineshopping E-Mail-Adresse 103 Online-Wäscherei 278 OnStar 199 Open Whisper Systems 72 OpenPGP 41 Open-Source-Software 77 OpenVPN 139 Operation Aurora (Phishing) 129 ORION-System, UPS 222 OwnStar 199

#### **P**

Palin, Sarah 28 Panopticlick 99

Password (App zur Authentifizierung) 34 Passwort 19 am Arbeitsplatz 25 auf Hackerangriff prüfen 20 für Geräte 24 für mobile Geräte 25–26 für Onlinedienste 22 gutes 20 hacken 23 Hacken durch Zurücksetzen 28 Hashfunktion 23 Manager 20 notieren 22 PIN 26 Programme zum Erraten 21 rechtlicher Schutz 241 Router 120 Sperrcode 26 WLAN-Netzwerk 121 zurücksetzen 27, 30 paxful.com 261 PC Arbeitsplatz 223 Mobilgeräte verbinden 113 öffentlicher 145 Passwörter 24 Sicherheitssoftware 34 Webcam und Mikrofon 124 Pen-Register 231 Pen-Test 126 Pen-Tester 19 Perfect Forward Secrecy (PFS) 72, 81, 86 Personal Computer *siehe* PC PGP (Pretty Good Privacy) 41, 46 Whole Disk Encryption 249, 251 Phishing 127–128 Google 129 Reaktion nach Angrif 130 vermeiden 129 Pittsburgh Pattern Recognition 155 Pixie Dust (Angriffsmethode) 123 Plug-in 103 Polycom 234 Pop-up-Fenster 101 Prinzip des »least privilege« 145 Private Browsing 84, 111 Privatsphäre 178

Drohnen 180–181 Einzelhandelsgeschäfte 181 Foto 178 Geburtsdatum 159 Geburtsdatum fälschen 166 Illusion 133 Kirchen 183 Privatheitserwartung 74, 153 WLAN-Netzwerke 141 Privatsphäre-Schutzbrille 183 ProxyGambit 266 ProxyHam 265 Proxy-Server 51, 89, 113 auswählen 89 HTTPS-Protokoll 90 Pull-Printing 228 Pwn Pulse 232

### **R**

Radiowelle 229 Ransomware Lösegeld 131 Verschlüsselung 130 Ransomware *siehe auch* Malware Raspberry Pi 54 Real-Time Operating System (RTOS) 227 Rechner öffentlicher 91 Referrer 101 Referrer-Cookie 107 Regierungsbehörde Gesichtserkennung 154 Überwachung 163, 282 Überwachung durch 10 Reisen Anonymität 260 Datenschutz 241 Flugreisen 257 Grenzkontrollen 239 Internetnutzung 257 öffentlicher Nahverkehr 190 Sicherheit in Hotels 248 Wegwerfhandy 248 Remailer, anonymisierender 51 RES (Remote-control Equipment Subsystem) 69 Reverse Engineering 186

RFID-Karten-Klongerät 240 RFID-Transponderkarte 240 Rogue-Software 69 Router 118, 271 aktualisieren 119 Benutzername 120 identifizieren 119 Konfiguration 118 Namen ändern 119 Passwort 120 Passwort umgehen 207

#### **S**

Schadsoftware *siehe* Malware Schutzbrille 183 ScriptBlock (Plug-in) 102 SDES (Session Description Protocol Security Descriptions) 71 Secret (Messenger-App) 81 Selfie 151 Sendemast 59 Protokoll auslesen 60 Service Set Identifier (SSID) 119 verbergen 120 Sexting 167 Shodan (Suchmaschine) 219 Sicheres Drucken 228 Sicherheitsfrage 28 Account 28 Bankgeschäft 28 gute Antworten 29 Manager 29 sammeln 98 Signal (App) 72 Signaling-System-Protokoll 63 Silent Phone (Messenger-App) 82 Silk-Browser 86 Siri 214 Skimming 240 Skype 232 Speicherdauer 79 Verschlüsselung 79 SkypeIn 261 Smart-TV 213 Smartwatch 174 SMS als Identitätsnachweis 32 Technologie 74

#### Stichwortverzeichnis

Snapchat 165 Datenschutzrichtlinien 166 Nachrichten löschen 166 Standort-Tracking 166 Snowden anonymer E-Mail-Verkehr 42 Snowden, Edward Interview mit John Oliver 9 Social Engineering 48 Beipsiel 43, 175 Social Media Eigentumsrechte an Fotos 155 E-Mail-Adresse 104 Fotos 150 Freundschaftsanfrage 161 Mindestalter 166 persönliche Daten 158 Privatsphäre-Einstellungen 159 Überwachung 109, 162 Software Open-Source-Projekte 77 Sicherheit 77 Sousveillance 174 Speicherdauer Messenger-Dienst 79 Sperren Bildschirm 25 SpiderOak 236 Spoofing 43, 122 Spracherkennung 212 Fernseher 211 Standort fälschen 88 Standortdaten triangulieren 169 Zustimmung 168 Standort-Tracking Angestellte 221 Fitness-Tracker 174, 176 Fotos 150 Heimalarmsystem 217 mobile Apps 168 Mobiltelefon 150, 171, 173 öffentlicher Nahverkehr 190 online 87 Taxis 186, 189 StingRay 231 Strafverfolgung IMSI-Catcher 59

Nummernschilderkennung 56, 192 Sprach- und Textnachrichten abfangen 59, 67 Video-Equipment 179 Zugriff auf E-Mails 143 Strava (App) Flyby 175 Street View 181 Suchergebnis filtern 95 Summon 198 Supercookie 107 Surface Web 266

#### **T**

Tails (Betriebssystem) 250 Tastatur drahtlose 230 Taxi-Dienst Kreditkarte 188 Telefon 133 Metadaten 47, 49 VoIP 67, 70, 229 Telefonat, mobiles Funktionsweise 60 Telegrafennachricht 280 Telegram (Messenger-App) 81 Telematik 186 stoppen 197 Telematik-Dienst 221 Temporary Mobile Subscriber Indentity (TMSI) 60 Tesla Datenschutzrichtlinien 196 Standort bestimmen 197 Textnachricht abfangen 59, 73 Datenspeicherung 76 sichere Apps 78 Verschlüsselung 76 Thermo-Fail-Safe 227 Thermostat in Wohnung 205 Tipp-Rhythmus fälschen 281 Token 23, 256 TOM-Skype 232 Toolbar 110–111 entfernen 111

Tor

Anti-Canvas-Technologie 112 Browser installieren 53 DuckDuckGo 94 nutzen 56 Online-Kauf 114 Raspberry Pi 54 Tails 250 Tor (Router) 51 Tor Mail 53 Tor Messenger 82 Tor-Browser Alternative 89 TorGuard 261 Touch ID 27 Reisen 245 Trojaner 102 TrueCrypt 250 Trusted Platform Module (TPM) 250 Tumbler Bitcoin 115 **Twitter** Datenschutzrichtlinien 164 Nutzung für E-Mail-Angriff 126 Tag-Kennzeichnung 152 Tracking 98 Überwachung durch Unternehmen 163

# **U**

Uber Daten sammeln 187 Datenschutzrichtlinien 187–188 Nutzungsvereinbarung 187 UIDH (Unique Identifier Header) 105 Unternehmen Datensammeln 162–163 URL 97 USB-Gerät 224 Thermostat 205

#### **V**

VeraCrypt 250 Verhaltensanalyse 281 Verschiedene Benutzer 92 Verschlüsselung AIM (AOL Instant Messenger) 79 Android 79

Cloud-Dienste 235 DES und AES 77 Drucker 225 E-Mail 40–42 Ende-zu-Ende- 46, 79 Festnetztelefon 69 Festplatte 249, 252 fürs Surfen im Internet 46 Geräte im Internet der Dinge 66 GPG (GNU Privacy Guard) 41 Hashfunktion vs. 23 Messenger-Dienst 78–79 Mobiltelefon 64–65, 71 Off-the-Record Messaging (OTR) 81 PGP 41, 46 Ransomware 130–131 Reisen 241, 244 Skype 79 Surfen im Internet 84 symmetrische vs. asymmetrische 41, 71 Textnachrichten 76 VoIP 71 WEP und WPA 118, 121 WhatsApp 78 Verschlüsselungsalgorithmus vergleichen 45 Verschlüsselungssoftware Akku-Verbrauch 72 Versicherungsbranche 180 Videokonferenzsystem 233 Vielfliegernummer 256 Virenscanner 34 Virtuelle Maschine (VM) 100, 269 Virtuelle Währung *siehe* Bitcoin Virus *siehe* Malware Vivametrica 177 Voice over Internet Protocol (VoIP) 67, 70, 229 Arbeitsplatz 228 VoIP Verschlüsselung 71 VPN (Virtual Private Network) Datenschutzrichtlinien 140 Geschwindigkeit 139 IP-Adresse 138 Kosten 139 Mobilgeräte 141

WLAN-Netzwerke 138

#### **W**

Web Bug 101 Webcam 124, 219 schützen 125 Website Authentifizierungsprotokoll 108 blockieren 102 Hostname und IP-Adresse 98 HTTPS-Protokoll für 141 Tracking 97 Tracking verhindern 102 verschlüsselt 85 Zertifkate 87 Wegwerfhandy Reisen 248, 260 Werbung E-Mail-Account 38 verhindern 102 Wetterdienst 272 WhatsApp 165 Fotos verpixeln 166 Verschlüsselung 78 vs. SMS 74 Whisper (Messenger-App) 81 Windows Defender 125 WinMagic 251 Wired Equivalent Privacy (WEP) 118, 120 Wireshark 122, 136 WiTopia 260 WLAN-Hotspot mobiler 138 WLAN-Netzwerk 117 abschalten 142 anonymer Laptop 271 Arbeitsplatz 224 automatische Verbindung 135 Daten abfangen 136 Einwahl mit Mobilgeräten 135 freies 271 Geräte zulassen 122 Heimnetzwerk 118 Hotel 257

Konfiguration 119 MAC-Adresse 144 öffentlich 133, 274 öffentliches erkennen 134 Passwort 121 Schutz 141 schützen 124 Sicherheit 121 Sichtbarkeit in öffentlichem 134 Überwachung durch 124 Verbindung löschen 137 Verschlüsselung 118 VPN 138 Wi-Fi Protected Setup (WPS) 123 Wi-Fi-Setup 123 WPA-Verschlüsselung 118 WPA-Verschlüsselung für 121 WLAN-Verschlüsselung 120 WLAN-Zugang nutzen 118 WPA (Wi-Fi Protected Access) 118 WPA2 (Wi-Fi Protected Access 2) 121 WPS (Wi-Fi Protected Setup) 123 Wurm Samy 108

#### **X**

Xfinity WiFi Hotspot 118

#### **Y**

Yahoo Tracking 98 Yelp (App) 168

#### **Z**

Zählpixel 101 Zero-Day-Lücke 186 Zertifikat Apps 82 Pairing 244 Websites 216, 259 zurücksetzen auf iOS-Gerät 245 Zertifikat, Websites 87 Zwei-Faktor-Authentifizierung (2FA 31